# **STAR COOPERATION®**

Your Partners in Excellence

## **»** IHR WEG NACH SINDELFINGEN

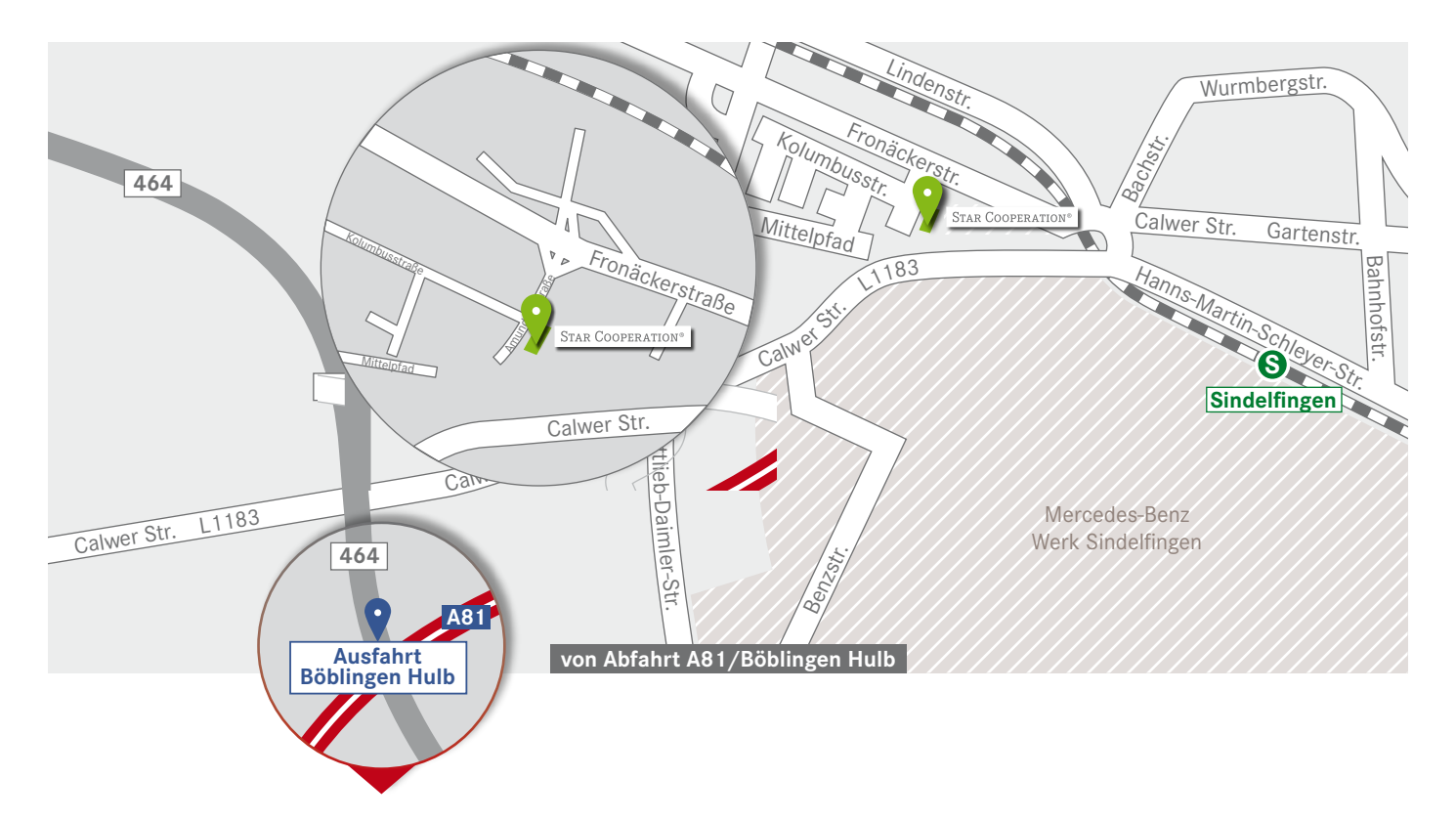

#### **» MIT DEM AUTO | Von München/Heilbronn/Karlsruhe/Singen:**

Auf der A8 von München/Heilbronn/Karlsruhe kommend, fahren Sie am Autobahnkreuz Stuttgart auf die A81 in Richtung Singen ab. Fahren Sie (von allen Richtungen kommend) weiter bis zur Anschlussstelle Böblingen-Hulb und biegen Sie in Richtung Sindelfingen-West auf die B464 ab.

Nehmen Sie nach ca. 2,5 km die Abfahrt rechts auf die L1183/Döffinger Straße. Dann biegen Sie links in die Gottlieb-Daimler-Straße ab und nehmen die nächste Abfahrt links. Nach ca. 200 m biegen Sie rechts in die L1185/ Sindelfinger Straße ab. Bei der nächsten Möglichkeit fahren Sie rechts auf die Amundsenstraße. Das Firmengebäude der STAR COOPERATION finden Sie auf der linken Seite.

**» PARKMÖGLICHKEITEN |** Parkmöglichkeiten finden Sie direkt vor unserem Firmengebäude.

**» ÖFFENTLICHE VERKEHRSMITTEL |** Informationen für die Anreise mit öffentlichen Verkehrsmitteln finden Sie unter: www.bahn.de und www.vvs.de

### **» ANSCHRIFT UND TELEFON**

STAR COOPERATION GmbH Amundsenstraße 3-5 71063 Sindelfingen Telefon +49 7031 6288-300

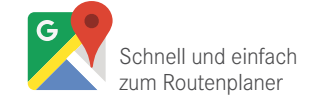

#### www. **star-cooperation**.com

Böblingen | Berlin | Fellbach | Frankfurt | Göppingen | Heimsheim | Karlsruhe | Kornwestheim | Ludwigsburg | Magdeburg München |Neckarsulm | Neu-Ulm | Obertürkheim| **Sindelfingen** | Atlanta | Barcelona | Johannesburg |Madrid | Peking | Shanghai | Vance | Zug